**UUDeview Crack Incl Product Key Free Download For Windows**

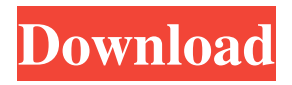

# **UUDeview Crack With Key [Mac/Win]**

UUDeview is designed to be a flexible multi-part multi-file decoder for binary data such as email, news, message-news, and binary (yEnc) encoding. It handles parts, multiparts, MIME, multi-file messages, and even arbitrary filenames. All parts in a multi-part message are interpreted as encoded data. You can choose among MIME and binary encoding; if your encoding is not specified, UUDeview will try to find a guess automatically. You can even parse the body of a multipart MIME message into several parts. UUDeview is able to extract binary data from most multi-part messages, or you can do it manually with any number of parts. UUDeview always tries to find the shortest input file to decode the most parts, so you don't have to juggle several files if you are only interested in one or two parts. UUDeview always tries to remove whitespace and carriage returns from input files. UUDeview contains a collection of routines for decoding a wide variety of binary encodings. UUDeview will try to guess the encoding of your input file, if it detects some encoding is used. In this case, UUDeview will send a hint to the file's author, in the form of a message header. UUDeview is designed for sending binary files over the Internet, and in particular for the use of newsgroups and e-mail. Because newsreaders typically are unable to handle binary data, it's very useful to use UUDeview to transmit them. When the target newsreader supports binary reading, you simply send a binary file using UUDeview and the mail client will send it to the newsreader without corrupting it. UUDeview was created because the newsreader's built-in support for binary files was not adequate. If you are a programmer, you might want to use UUDeview's powerful object model to decode, encode, or to modify MIME messages. You could use UUDeview to decode or to encode binary files, or you can write your own class that extends UUDeview to use a custom encoding. The yEnc is included as a way to achieve the goal of sending binary data over the Internet. UUDeview does not attempt to interpret this binary data. UUDeview should be considered as a lightweight, basic decoder. UUDeview is not intended to replace

## **UUDeview**

It is used to store user defined key assignments that can be used to decrypt private keys from a.pk8 file. Data can be stored as an array with the following syntax: KEYMACRO [MY\_ALIAS1][MY\_ALIAS2][MY\_ALIAS3] = MY\_PRIVATE\_KEY Where MY\_ALIAS1, MY\_ALIAS2, and MY\_ALIAS3 are the key aliases. A user can have as many aliases as desired (separated by commas). KEYMACRO Description: It is used to store user defined key assignments that can be used to encrypt private keys from a.pk8 file. Data can be stored as an array with the following syntax: KEYMACRO [MY\_ALIAS1][MY\_ALIAS2][MY\_ALIAS3] = MY\_PRIVATE\_KEY Where MY\_ALIAS1, MY\_ALIAS2, and MY\_ALIAS3 are the key aliases. A user can have as many aliases as desired (separated by commas). KeyAliasID is the key alias id for which a user can encrypt/decrypt the corresponding private key. A key alias can be created by any user. However, only the owner of the key alias can edit the key alias, create new aliases, delete aliases, or change the key alias. Key aliases are used to associate a key alias with an arbitrary alias, which can then be used as an alias of a key. For example, a key could be encrypted with an alias of MY\_ALIAS1, and decrypted with an alias of MY\_ALIAS3. KeyAliasID is the key alias id for which a user can encrypt/decrypt the corresponding private key. A key alias can be created by any user. However, only the owner of the key alias can edit the key alias, create new aliases, delete aliases, or change the key alias. Key aliases are used to associate a key alias with an arbitrary alias, which can then be used as an alias of a key. For example, a key could be encrypted with an alias of MY\_ALIAS1, and decrypted with an alias of MY\_ALIAS3. KeyAliasDesc is a description of the key alias. The key alias desc format is variable. PrivateKeyKeyID is the private key's ID for which a user can decrypt the corresponding private key. A private key can be created by 81e310abbf

### **UUDeview With Registration Code**

The UUDeview application was designed to be a program that helps you transmit and receive binary files over the Internet, using electronic mail or newsgroups. The UUDeview package includes both an encoder and a decoder. The decoder automatically detects the type of encoding used, offering MIME's Base64 and BinHex as well as the popular uuencoding and the less frequently used xxencoding methods. Recently, support for the popular yEnc encoding was also added. The encoder runs the other way around and encodes a binary file for sending it by mail or news. UUDeview is a particularly powerful decoder. It was designed to fit the needs of news readers. To be precise, it is a smart multi-part multi-file decoder. You simply save a bunch of articles from your email software or your newsreader into a single or into multiple files, and then fire up UUDeview. Normally, it can take the job from there and decode all files within these messages and/or articles. The UUDeview package also includes UUEnview, a similarly powerful tool for encoding. Both are built on top of the UUDeview library. If you are developing mail or news software, you can integrate it into your own software to add encoding and decoding facilities. Here are some key features of "UUDeview": · yEnc support Upon popular request, I have added some support for the yEnc encoding. Note that the yEnc encoding is incompatible with MIME. Personally, I discourage using yEnc and suggest to use Base64/MIME instead. Thanks to Matthew Mueller for his contribution of code to do CRC checking. · Autoclear This is one of the most requested features that I never wanted to add. The '-c' option on UUDeview causes all files to be deleted if anything was decoded from them, leaving only files with no encoded (or broken) data. Be careful with this option, as UUDeview does not discriminate whether these files did have any other undecodable data within them. If any output data was written as a result of reading an input file, it goes. · Autorename With autorename (-a) on, UUDeview will rename output files if they already exist (so foo.gif would become foo.gif.1). Alternatively, '+a' inserts a unique sequential number before the

#### **What's New In UUDeview?**

This package is a MIME/encoding and decoding library for use in mail and news software. It can work both ways. You can encode files for transmission, or decode files for reading (either online or offline). The library uses the RFC2045 encoding rules (MIME 1) and is fully compatible with the MIME standard. The library also supports FTP, FIDO, HTTP, IMAP, POP3 and SIP. The MIME library offers three ways to decode binary files into human readable form. It can decode MIME base64, binary and binhex formats (encoding). It also offers the ability to detect the encoding format used in binary files. The "z" option on the commandline allows for extra strict MIME compatibility. It allows for the decoding of binary files in MIME format (i.e. header information is included). The "m" option on the commandline will make UUDeview interpret the file as being "MIME". This is a mode in which MIME headers are ignored and any header line above the first line is also ignored. This option is used to detect MIME header formats in binary files. The "f" option on the commandline will make UUDeview recognize its own binary headers. It will keep the first header line and ignore all header lines above the first line. The format will be interpreted the same as base64 data. This option is used for checking for corrupt or missing files. The UUDeview library can handle files ranging from a few kb to several GB, and is typically used to decode files from a mail server. Additional libraries required for use with UUDeview: - libuuencode - a simple non-encoded to encoded library for the uuencoding format ( - liburiparser - a simple to parse a URL string using RFC 1738 ( - libexif - a simple library to handle EXIF information ( - libmad - a simple library to handle audio streams (- libmime - a library to handle MIME messages (RFC 2045) (- libmime parser - a MIME parser library ( - libcurl - a library to handle HTTP and FTP ( - libimap - a library to handle IMAP messages ( - libmbedtls - a library for

## **System Requirements For UUDeview:**

Minimum: OS: Windows 10/8.1/8 Processor: Intel Core i3 or equivalent Memory: 4 GB RAM Graphics: NVIDIA GeForce 9600 or equivalent Storage: 500 MB available space Network: Broadband Internet connection Sound Card: DirectX Compatible Sound Card Recommended: Processor: Intel Core i5 or equivalent Memory: 8 GB RAM Graphics: NVIDIA GeForce GTX 560 or equivalent Storage: 500 MB

Related links:

<https://budgetparticipatifnivernais.fr/wp-content/uploads/2022/06/DrvCareXP.pdf> <https://vdianying.cc/wp-content/uploads/2022/06/zancal.pdf> <https://gazar.rs/wp-content/uploads/2022/06/WinDump.pdf> <https://blagik.com/wp-content/uploads/2022/06/rafaddo.pdf> http://www.chinesegingmen.org/wp-content/uploads/2022/06/FLAC\_to\_ALAC.pdf <https://www.yourlocalmusician.com/wp-content/uploads/2022/06/furnhard.pdf> <https://eatlivebegrateful.com/wp-content/uploads/2022/06/venonan.pdf> [https://bastakiha.ir/wp-content/uploads/2022/06/Hex\\_Reader.pdf](https://bastakiha.ir/wp-content/uploads/2022/06/Hex_Reader.pdf) <https://thehomebusinessowner.com/wp-content/uploads/2022/06/dedcou.pdf> [http://dichvuhoicuoi.com/wp-content/uploads/2022/06/A\\_Simple\\_Diary.pdf](http://dichvuhoicuoi.com/wp-content/uploads/2022/06/A_Simple_Diary.pdf)